# Министерство образования Московской области Государственное бюджетное профессиональное образовательное учреждение Московской области «ОРЕХОВО-ЗУЕВСКИЙ ЖЕЛЕЗНОДОРОЖНЫЙ ТЕХНИКУМ ИМЕНИ В.И. БОНДАРЕНКО»

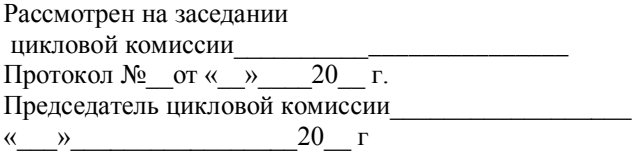

УТВЕРЖДАЮ

Зам.директора по УВР  $\begin{array}{c} \n\text{w} \quad \text{w} \quad \$ 

# **КАЛЕНДАРНО-ТЕМАТИЧЕСКИЙ ПЛАН**

на 2016/2017 учебный год

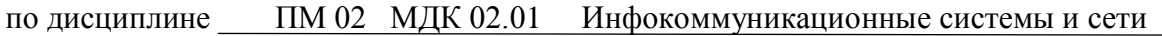

для специальности 09.02.03 Программирование в компьютерных системах

ПреподавательГусев И.Е.

.

(Ф.И.О.) (подпись)

группа  $\Pi$ -31

Распределение часов по предмету на все виды обучения

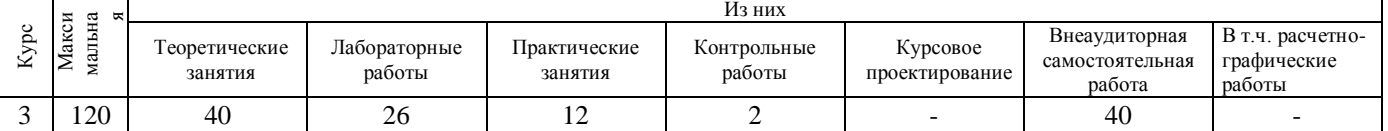

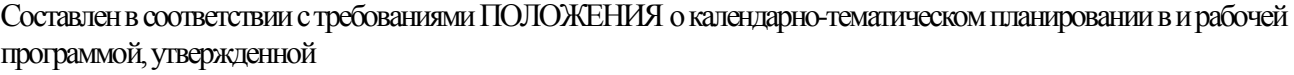

\_\_\_\_\_\_\_\_\_\_\_\_\_\_\_\_\_\_\_\_\_\_\_\_\_\_\_\_\_\_\_\_\_\_\_\_\_\_\_\_\_\_\_\_\_\_\_\_\_\_\_\_\_\_\_\_\_\_\_\_\_\_\_\_\_\_\_\_\_\_\_\_\_\_\_\_\_

\_\_\_\_\_\_\_\_\_\_\_\_\_\_\_\_\_\_\_\_\_\_\_\_\_\_\_\_\_\_\_\_\_\_\_\_\_\_\_\_\_\_\_\_\_\_\_\_\_\_\_\_\_\_\_\_\_\_\_\_\_\_\_\_\_\_\_\_\_\_\_\_\_\_\_\_\_\_\_\_\_\_\_\_ \_\_\_\_\_\_\_\_\_\_\_\_\_\_\_\_\_\_\_\_\_\_\_\_\_\_\_\_\_\_\_\_\_\_\_\_\_\_\_\_\_\_\_\_\_\_\_\_\_\_\_\_\_\_\_\_\_\_\_\_\_\_\_\_\_\_\_\_\_\_\_\_\_\_\_\_\_\_\_\_\_\_\_\_ \_\_\_\_\_\_\_\_\_\_\_\_\_\_\_\_\_\_\_\_\_\_\_\_\_\_\_\_\_\_\_\_\_\_\_\_\_\_\_\_\_\_\_\_\_\_\_\_\_\_\_\_\_\_\_\_\_\_\_\_\_\_\_\_\_\_\_\_\_\_\_\_\_\_\_\_\_\_\_\_\_\_\_\_ \_\_\_\_\_\_\_\_\_\_\_\_\_\_\_\_\_\_\_\_\_\_\_\_\_\_\_\_\_\_\_\_\_\_\_\_\_\_\_\_\_\_\_\_\_\_\_\_\_\_\_\_\_\_\_\_\_\_\_\_\_\_\_\_\_\_\_\_\_\_\_\_\_\_\_\_\_\_\_\_\_\_\_\_

(наименование ЦМК, № протокола, дата, год утверждения, ФИО автора программы)

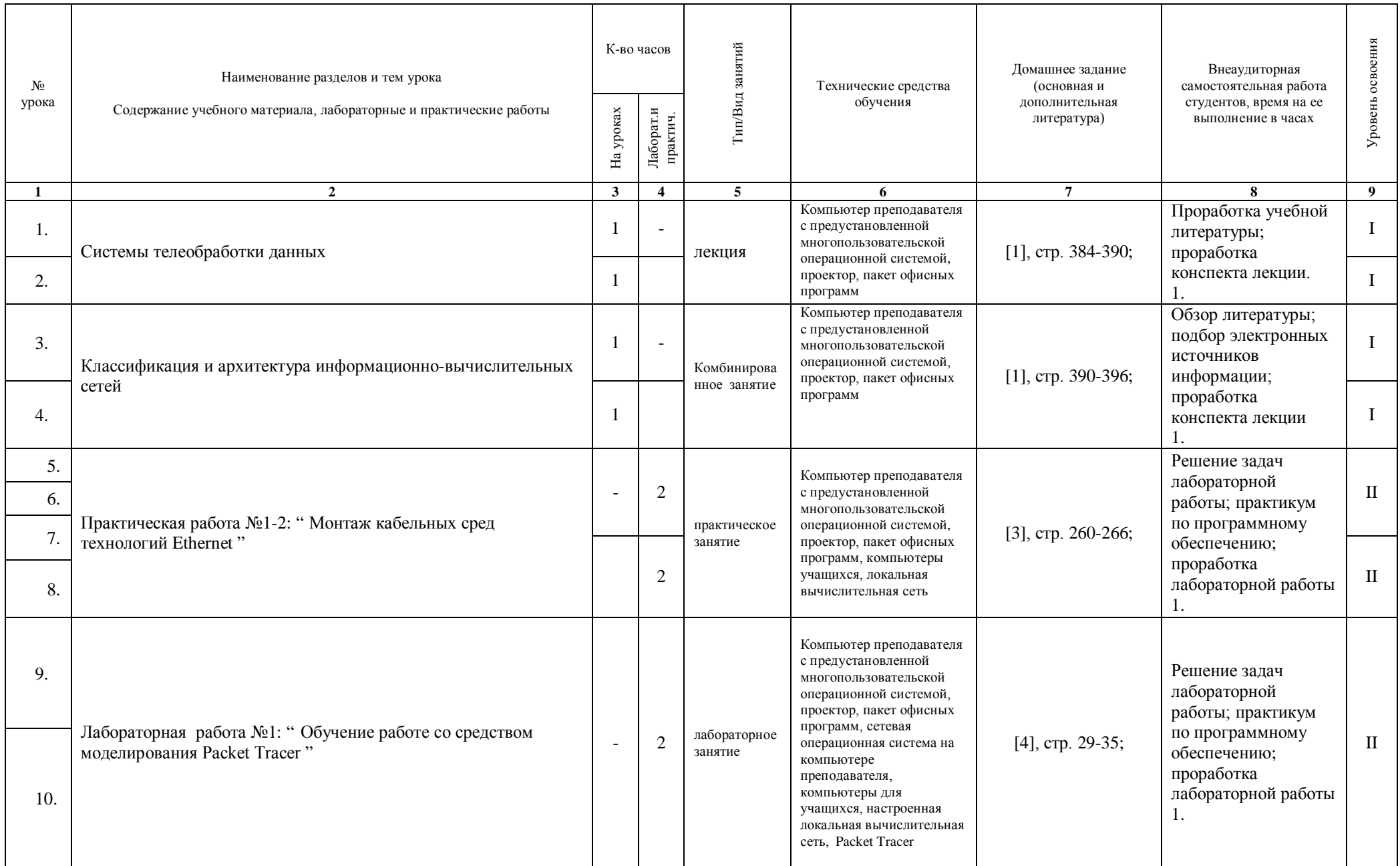

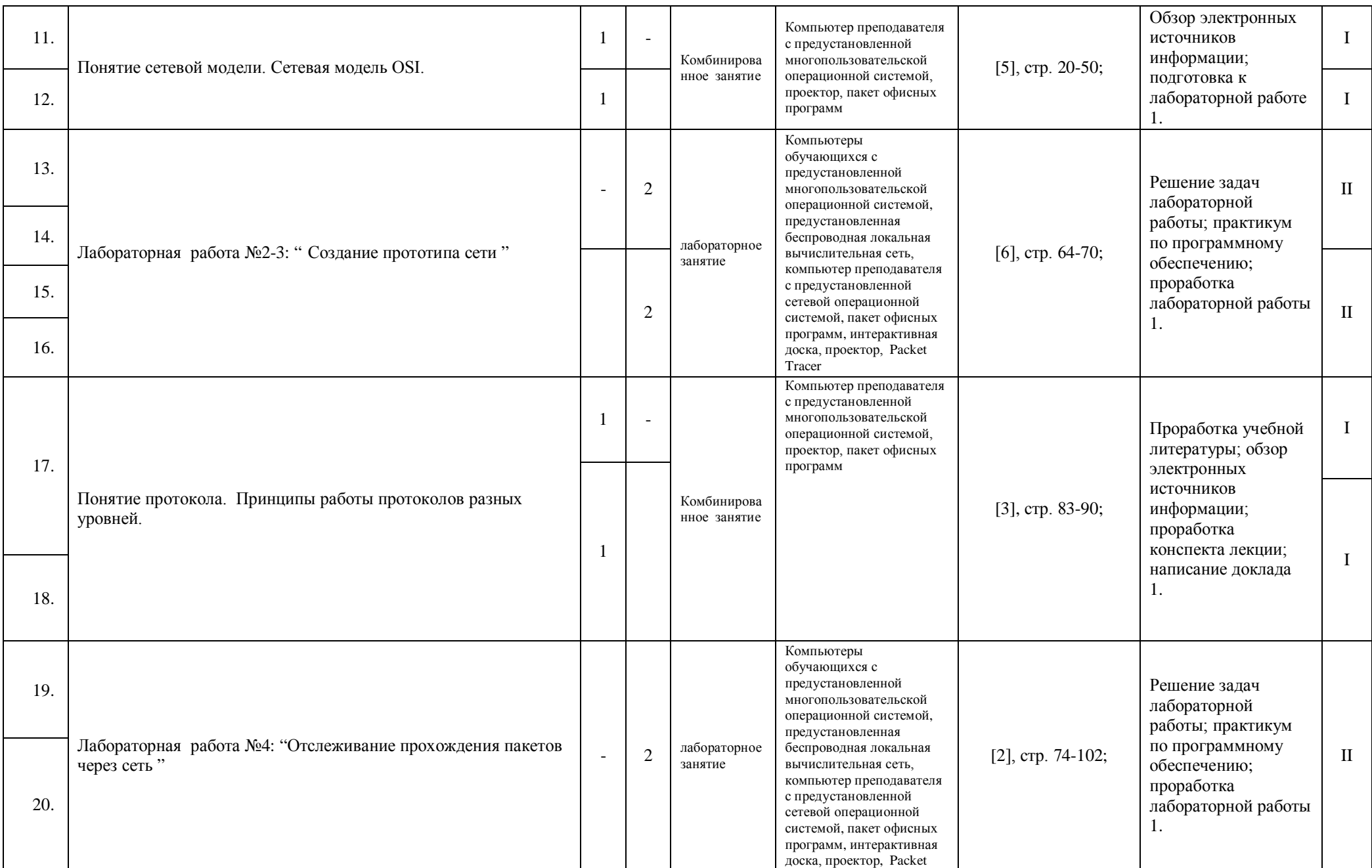

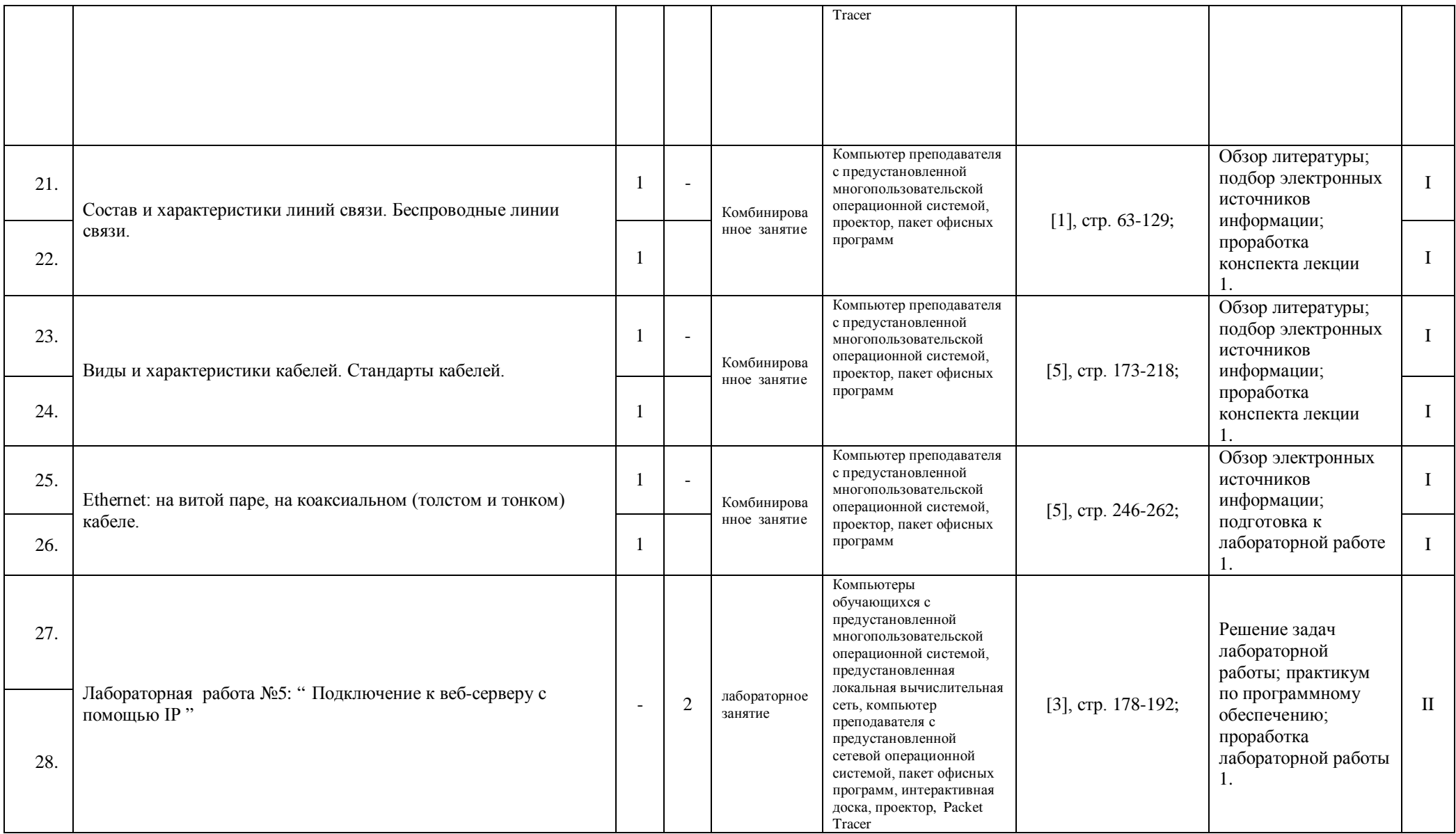

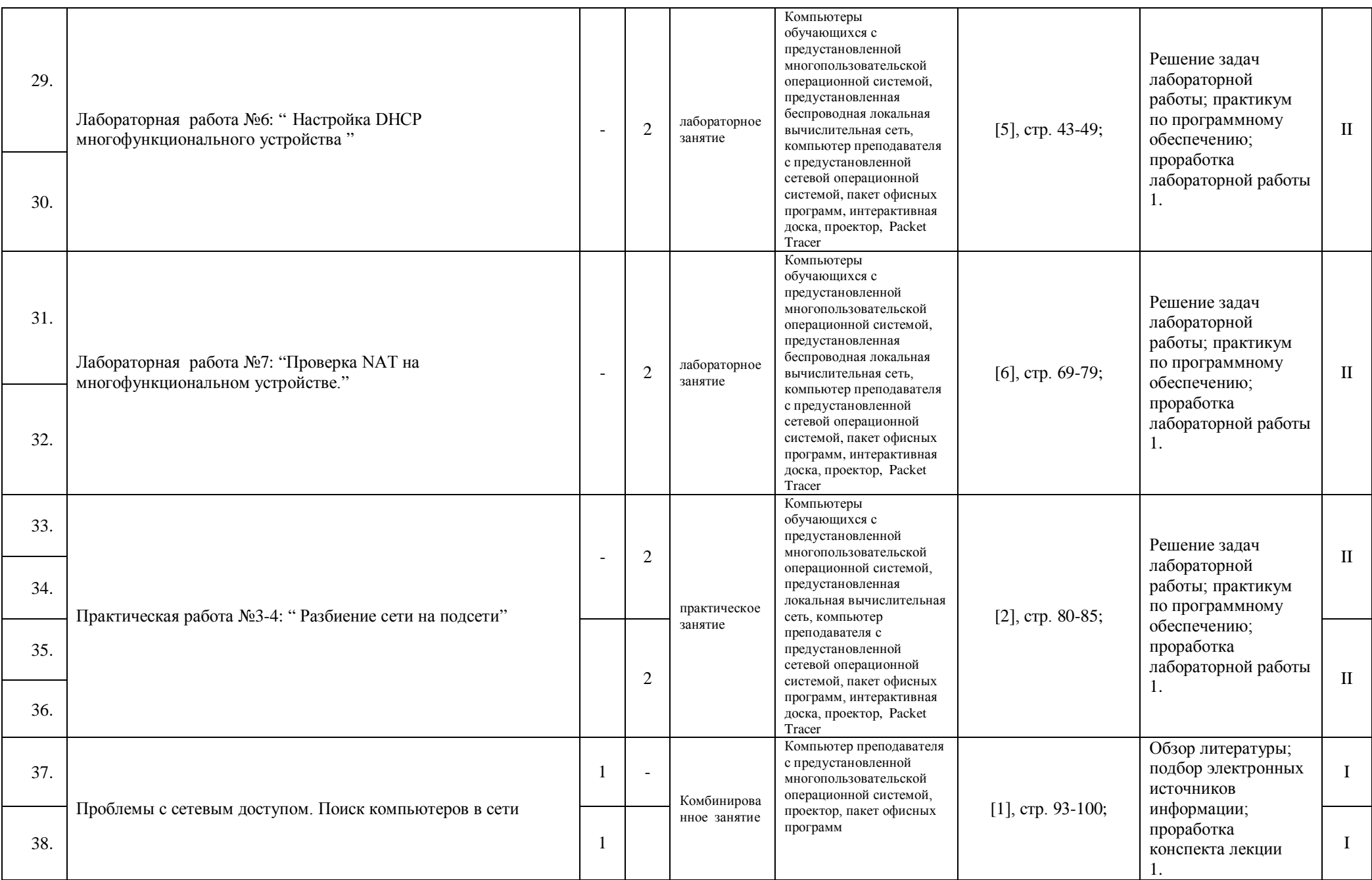

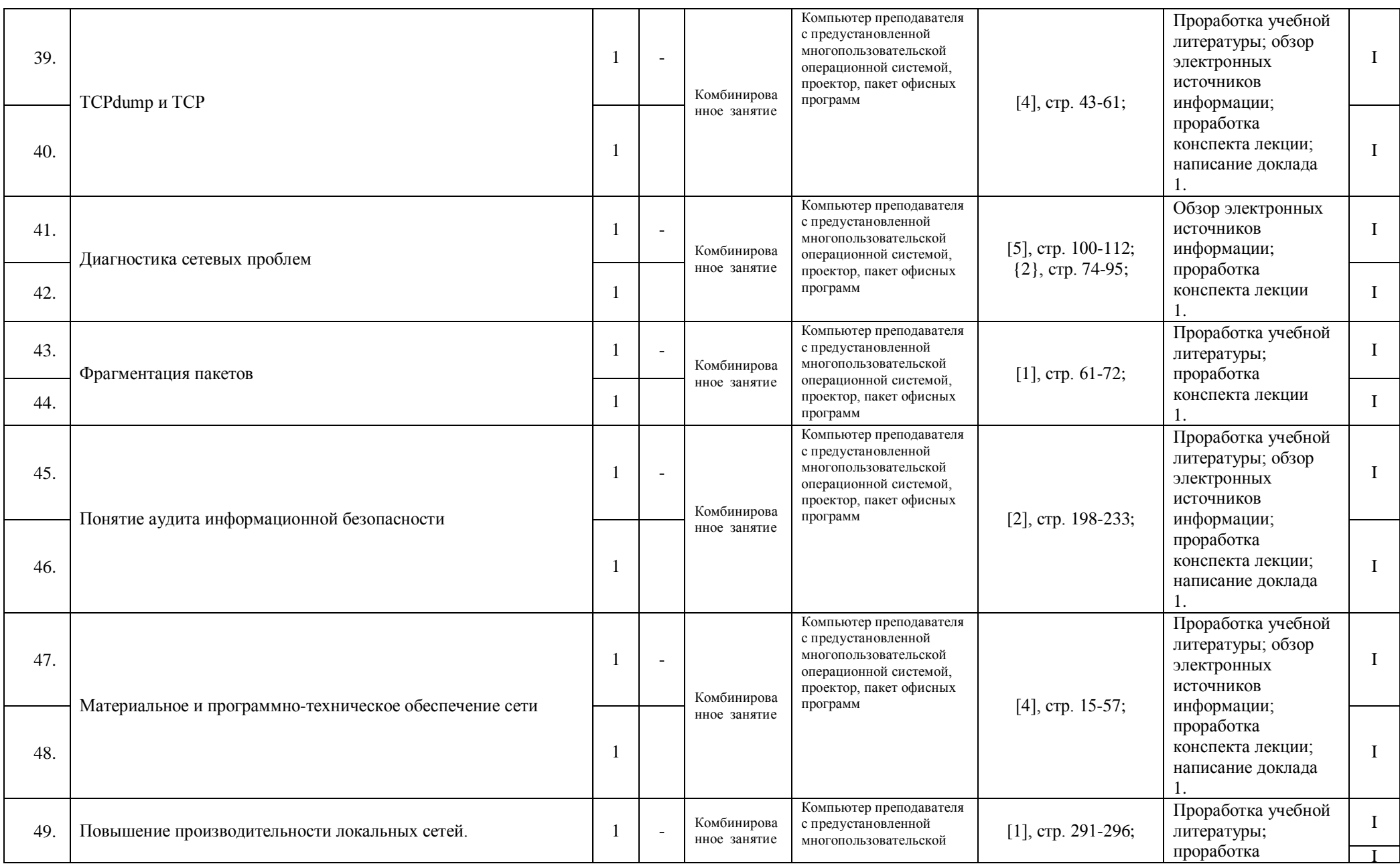

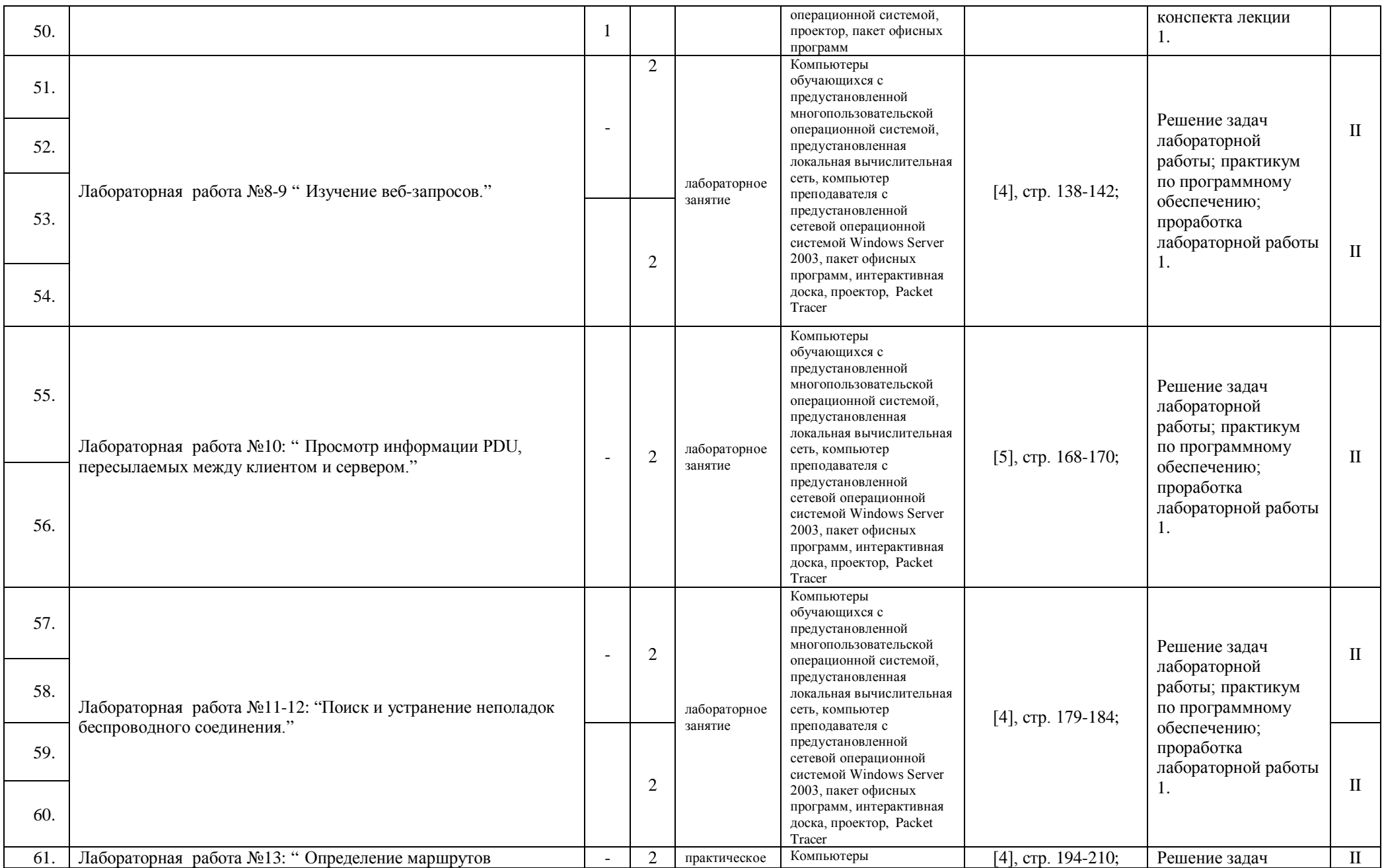

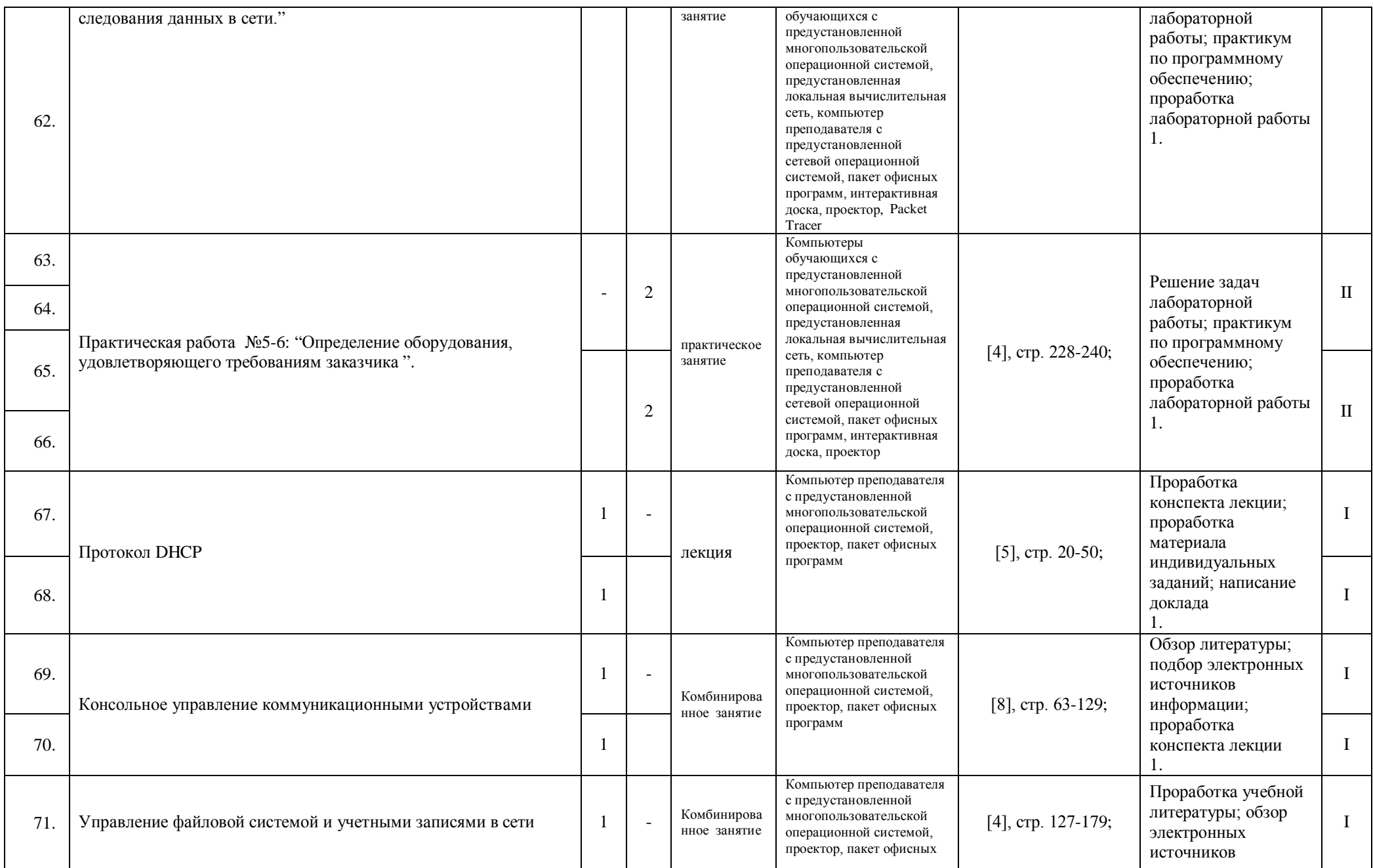

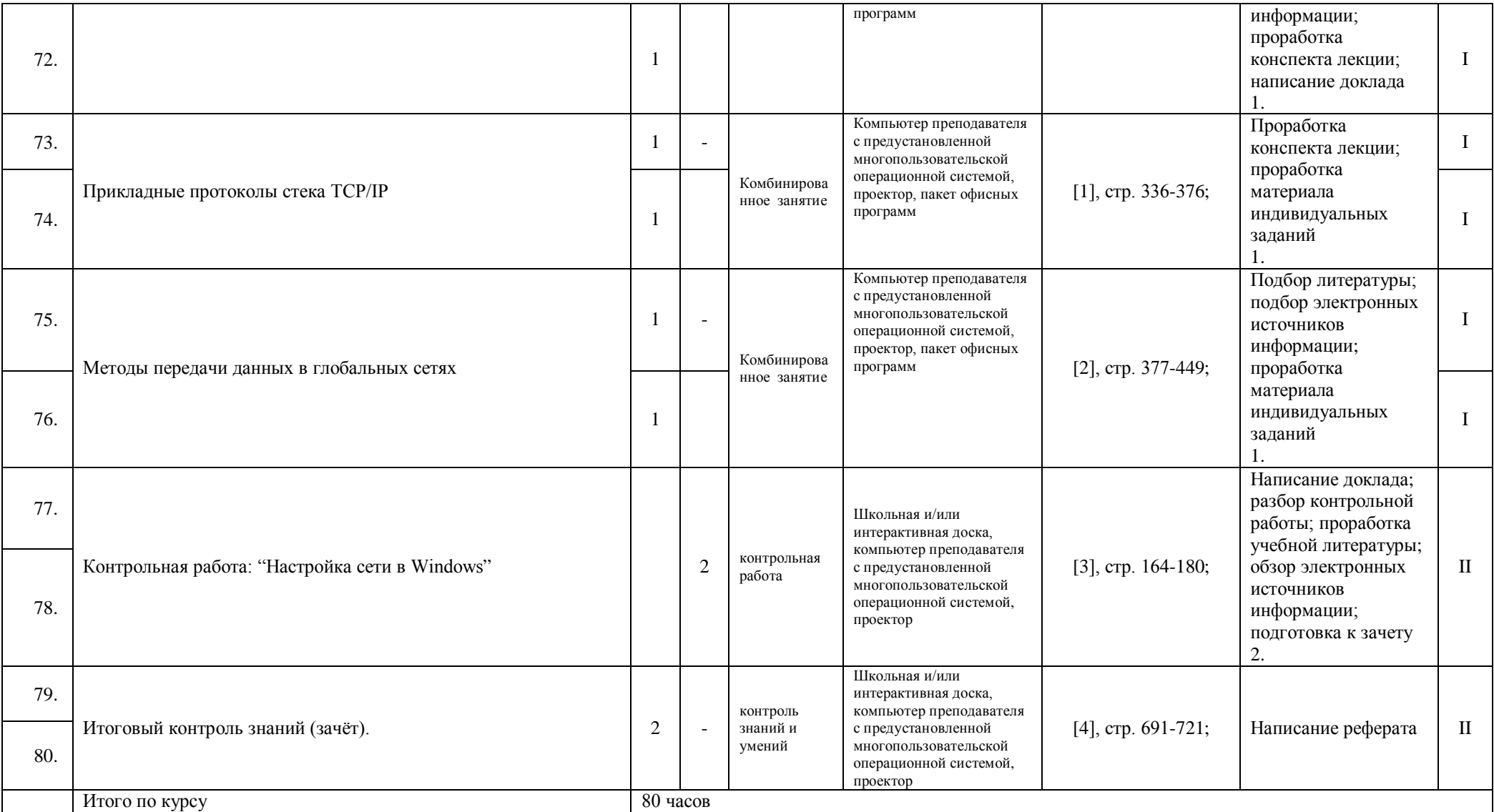

### **Рекомендуемая литература (основная)**

1. Попов И.И., Максимов Н.В. Компьютерные сети: Учебное пособие для студентов учреждений среднего профессионального образования. - М.: ФОРУМ.ИНФРА-М, 2014.

2. Олифер В.Г., Олифер Н.А. Компьютерные сети. Принципы, технологии, протоколы. - СПб.: Питер, 2015.

- 3. Фейт С. «TCP/IP. Архитектура, протоколы, реализация», 2013.
- 4. Таненбаум Э. Компьютерные сети. Питер, 2016.

# **Рекомендуемая литература (дополнительная)**

- 5. Столингс В. Современные компьютерные сети. Питер, 2012.
- 6. Исаченко О.В, Введение в информационные технологии Ростов-на-Дону:Феникс,2013.

#### **Материально-техническое оснащение дисциплины:**

- 1. Технические средства обучения
	- Персональный компьютер;
	- Обжимной инструмент, кабель «витая пара», разъемы RJ-45.
	- Сетевой адаптер, модем.
- 2. Учебно-наглядные пособия
	- Мультимедийные презентации по темам.
- 3. Прикладные программные средства:
	- Internet Explorer
	- MozillaFirefox
	- CISCO Packet Tracer
- 4. Раздаточный материал
	- Методическое пособие по выполнению и оформлению отчетных работ

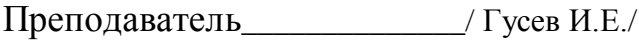

(подпись)  $\begin{array}{ccccc}\n\leftarrow & & \rightarrow & & \text{20} & \text{r.} \\
\end{array}$